Distroless Docker Containers for Machine Learning at ING

#### About me

- Bachelor of Computer Science at Delft University
- Currently doing my Master's in Computer Science
	- Specializing in Data Science
- Working as a machine learning engineer at ING bank
	- **Productionalizing Machine Learning**
- First time giving a talk (scary!)

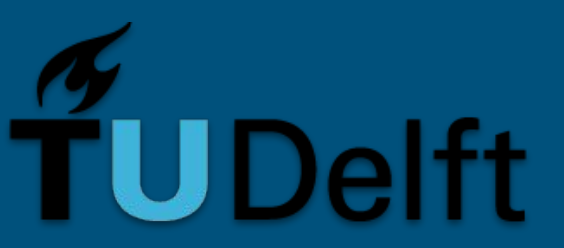

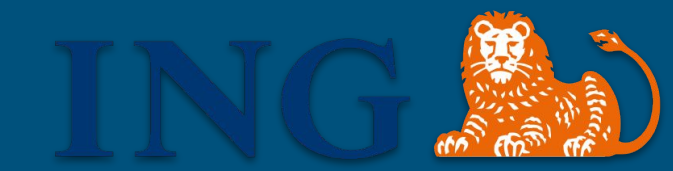

# What I'll be talking about today

- Some context: machine learning in production
- A journey of a simple use case
	- Analyzing our use case
	- *- Distrofying* our use case

# Machine Learning in production

- Many teams, many models
	- Having each team manage their model and exposing an API does not promote uniformity within an organisation

## Enter: The Machine Learning Platform

- Many models on one infrastructure
	- 'Container platform'
- Specialized pipelines for data scientists
- Model orchestration
- Many models running in their own environments
	- Excellent use-case for containers!

#### Machine Learning, some concerns

- Machine learning models handle sensitive data
	- Combination of features can lead to identification
	- Anonymization is *very* difficult!
- Parameters of a machine learning model may be used maliciously or may also contain sensitive information
	- For example: transforming words into vectors
- **- This talk: be aware of the container your model runs in**

## Our little model

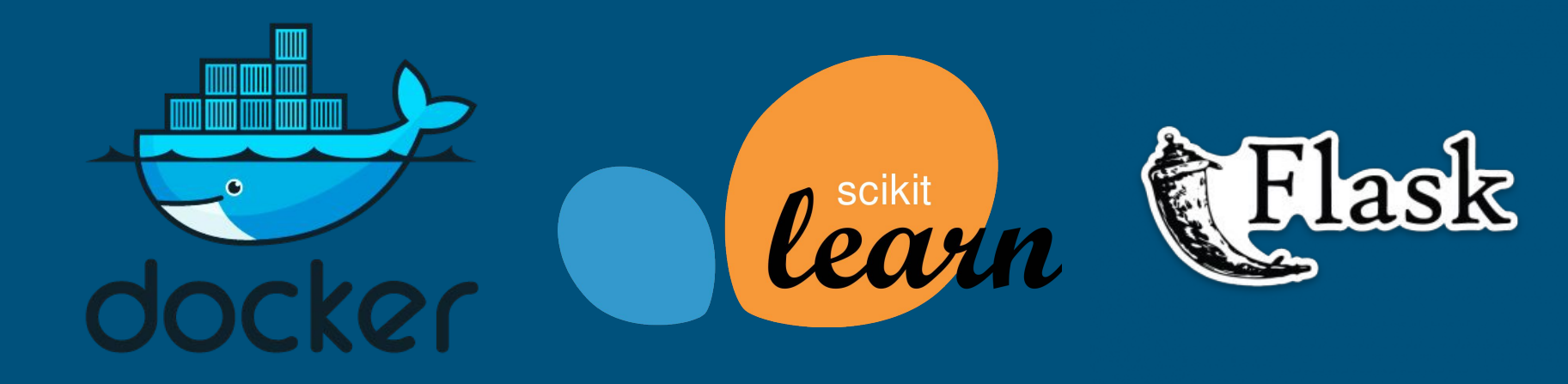

## Our little model

from sklearn.ensemble import RandomForestClassifier

from sklearn import datasets

iris = datasets.load\_iris()

model = RandomForestClassifier()

model.fit(iris.data, iris.target)

## Our little model, continued

```
import numpy as np
from flask import Flask, request, jsonify
app = False(_name_{-})
```

```
@app.route('/predict', methods=['POST'])
def predict():
    data = request.jpg |"data"]
    prediction = model.predict(np-expand_dims(data, axis=0)return jsonify({"result": int(\mathsf{prediction[0]}}})
```
# Our little model, a quick test

\$ flask run

\$ curl -H 'Content-Type: application/json' \  $-d$  '{"data": [5.9, 3.0, 5.1, 1.8]}' \ -X POST http://localhost:5000/predict

Returns...

{

}

"result": 2

# Our little model, dockerized

FROM python:3 WORKDIR /usr/src/app

COPY requirements.txt ./

RUN pip install -r requirements.txt

COPY app.py app.py

CMD ["flask", "run"]

\$ docker build -t my-python-app:1.0.0 .

\$ docker run -p 5000:5000 --name app my-python-app:1.0.0

# Our little model, a quick test

flask run

curl -H 'Content-Type: application/json' \  $-d$  '{"data": [5.9, 3.0, 5.1, 1.8]}' \ -X POST http://localhost:5000/predict

Returns...

{

}

"result": 2

# Scanning images

- Dynamic analysis
	- We can actively monitor the running container
- Static analysis
	- We can perform analysis before running the container

#### Scanning images, static analysis with clair

- Simply specify the image!

\$ clair-scanner -r report.json --ip docker.for.mac.localhost \ my-python-app:1.0.0

#### Vulnerabilities based on severity for my-python-app:1.0.0

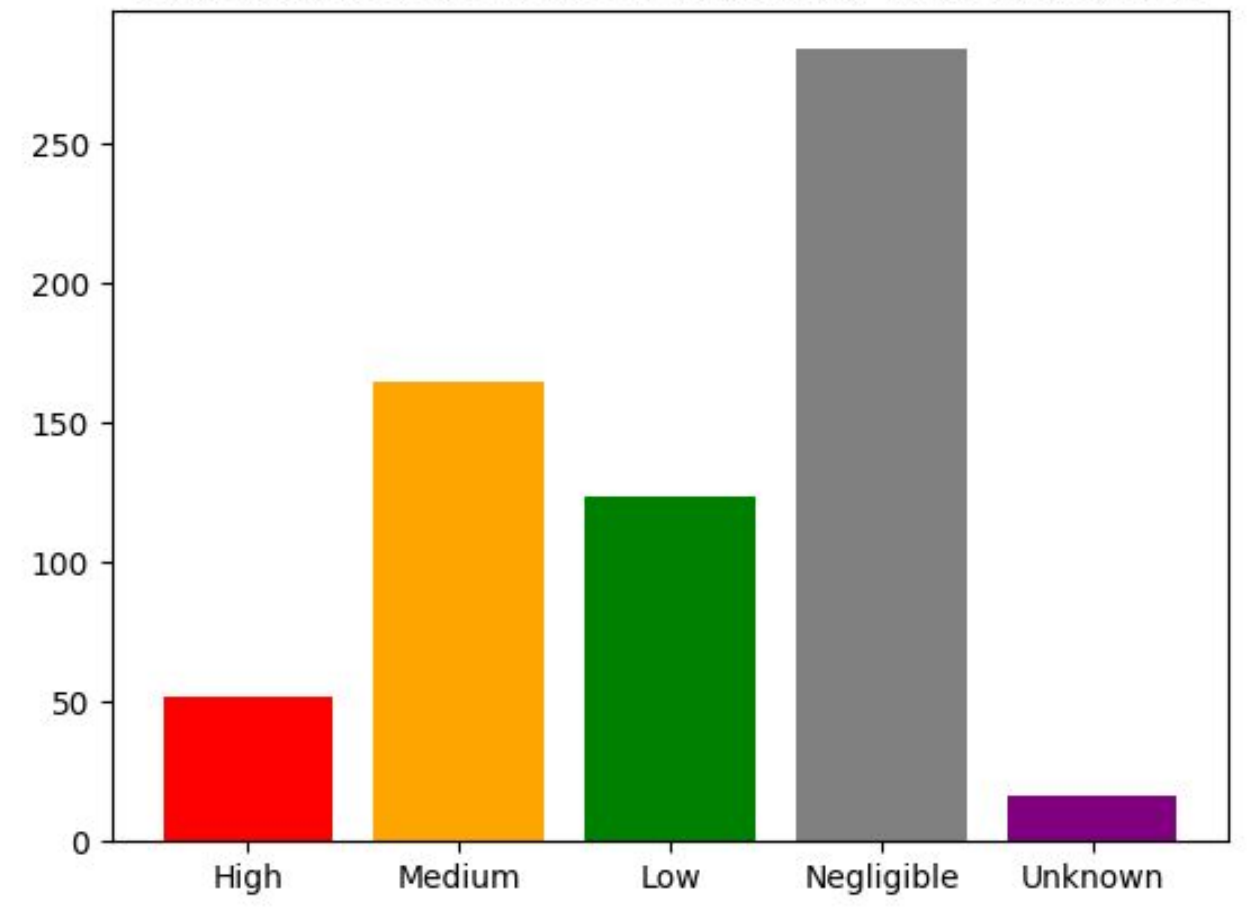

## Inspecting the image, miscellaneous

- The size of the image is quite large, 1.1 GB
- Any user who is part of the docker group can attach a shell and modify the docker container

```
$ docker exec -it --name app sh
# ls
```
...

## Distroless, what is it?

*""Distroless" images contain only your application and its runtime dependencies. They do not contain package managers, shells or any other programs you would expect to find in a standard Linux distribution."*

<https://github.com/GoogleContainerTools/distroless>

# Our little model, revisited

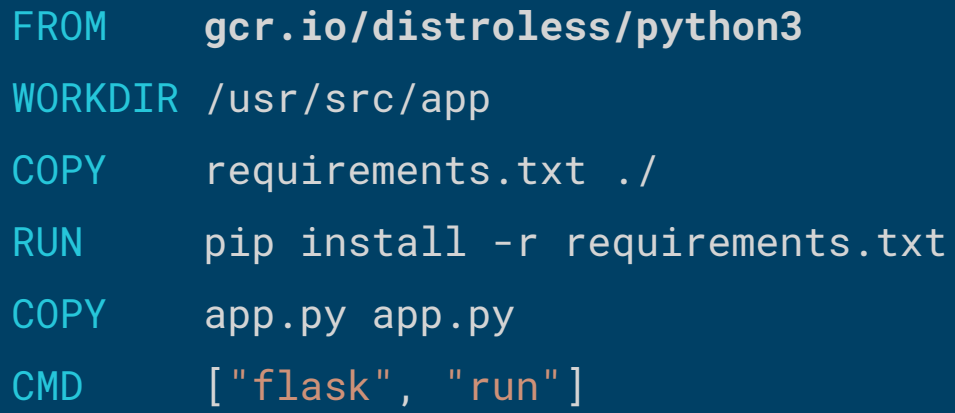

\$ docker build -t my-python-app:1.0.0 . /bin/sh: 1: pip: not found

## Our little model, revisited, multi-stage

- FROM p**ython:3.5 AS build**
- COPY requirements.txt .
- RUN pip install -r ./requirements.txt
- FROM gcr.io/distroless/python3
- COPY **--from=build /usr/local/lib/python3.5/site-packages/ \ /usr/lib/python3.5/.**
- ENV LC\_ALL C.UTF-8
- WORKDIR /usr/src/app
- COPY app.py app.py
- CMD ["-m", "flask", "run"]

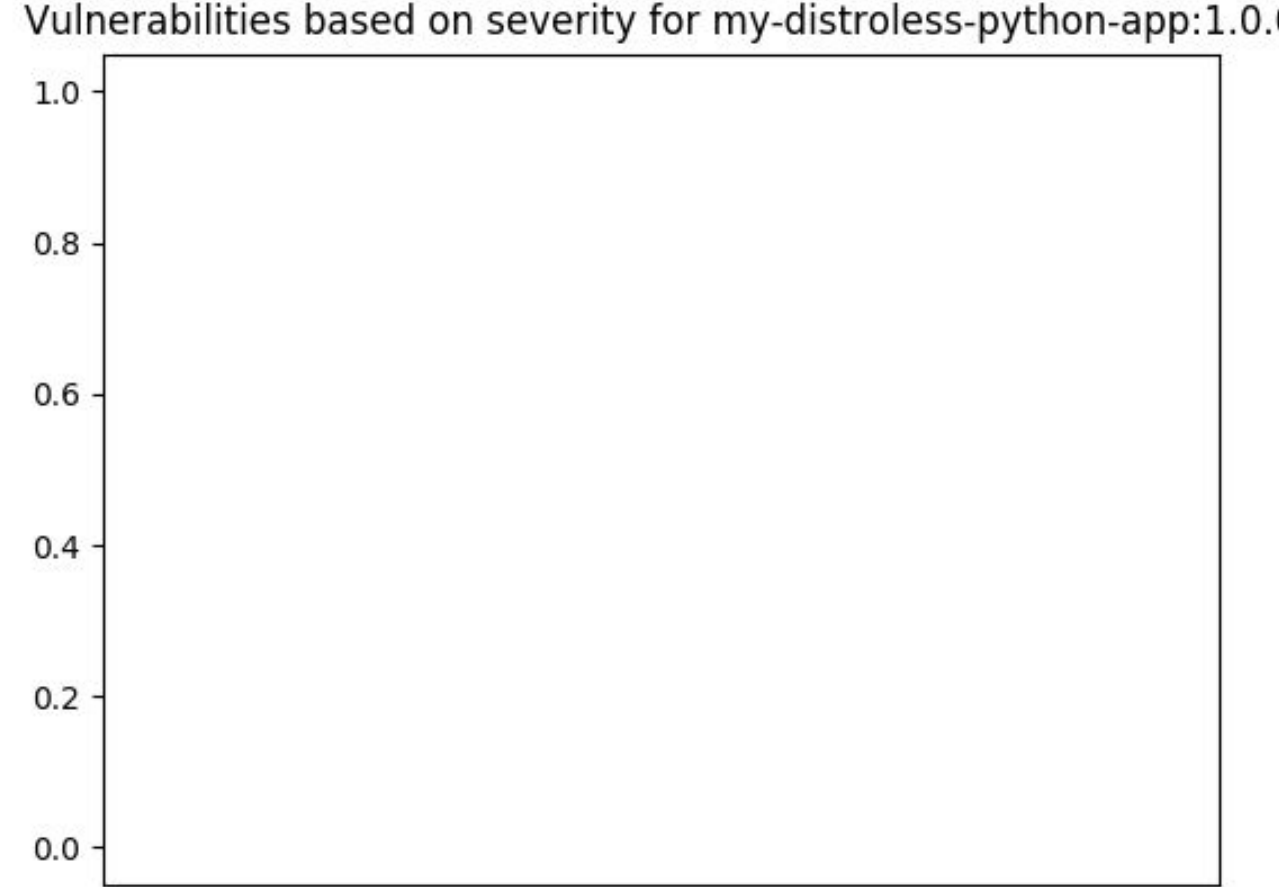

Vulnerabilities based on severity for my-distroless-python-app:1.0.0

#### Inspecting the image, miscellaneous

- The size of the image is smaller, 250MB, quite a significant reduction!
- Any user who is part of the docker group can attach a shell; however, it is more difficult to modify the docker container

```
sh: 1: ls: not found
docker exec -it --name app sh
# ls
```
#### But we can do better!

- If we inspect the image, 50MB originates from the distroless image and 200MB from the python dependencies!

## A short introduction, PyInstaller

- PyInstaller allows us to freeze our dependencies
	- This way, we can decrease the size of our images significantly!

## Our little model, some changes

\$ flask run

...

 $app = False(\_name_)$ 

 $if$  \_\_name\_\_ == "\_\_main\_\_": app.run()

\$ python app.py

# Our little model, with PyInstaller

FROM python:3 AS build

WORKDIR /usr/src/app

COPY requirements.txt app.py ./

RUN pip install --upgrade pip --upgrade setuptools  $&8$  pip install -r requirements.txt && \ pyinstaller app.py

FROM gcr.io/distroless/python3 COPY --from=build /usr/src/app/dist /usr/src/app/dist ENTRYPOINT ["/usr/src/app/dist/app"]

## Our little model, attempt #1

\$ docker run my-distroless-python-app:1.0.0 ModuleNotFoundError: No module named 'sklearn.utils.\_cython\_blas'

- Sometimes we have to help PyInstaller find imports through specification files

## Our little model, PyInstaller spec file

 $\mathcal{L}$ 

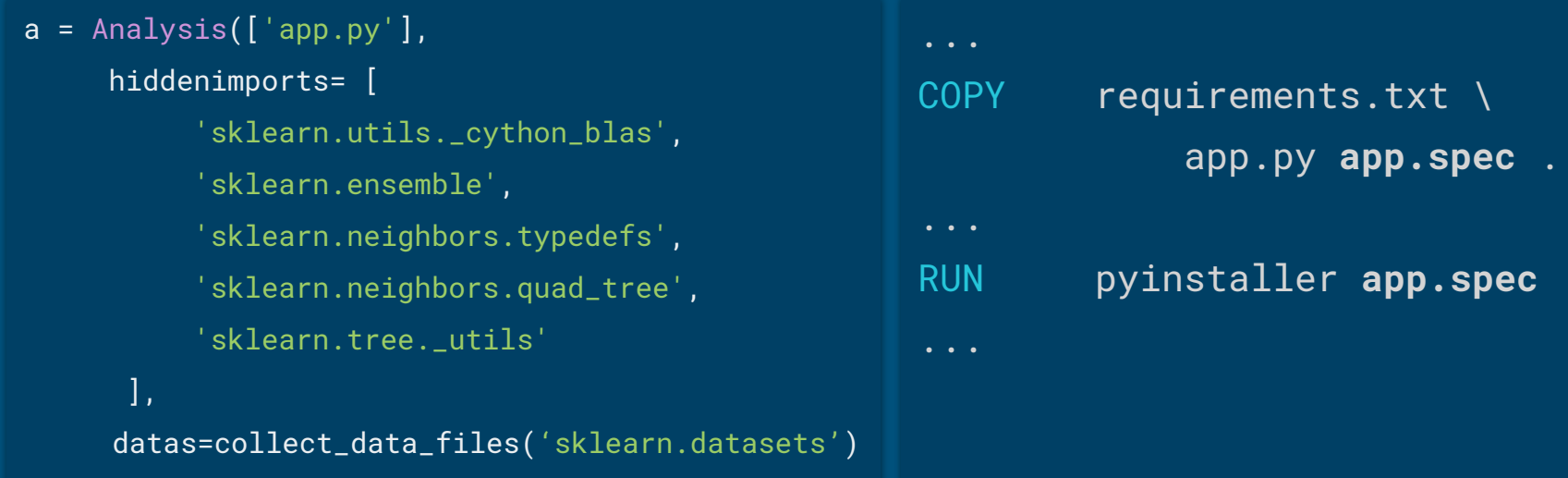

## Our little model, attempt #2

\$ docker run my-distroless-python-app:1.0.0

\* Running on http://127.0.0.1:5000/ (Press CTRL+C to quit)

- The size of the image has been reduced to 97MB!

# Our little model, further improvements

- Bundle PyInstaller executable with python library files and use scratch image

# Lastly, Some docker tips

- Don't run as root
- Use image hash instead of image name and tag
- Build your own distroless images
- Sign docker images

#### To summarize

- Be careful in which images you choose for your models
- Use smaller (distroless) images to limit possible exposure to vulnerabilities

# Thanks so much!

- Code highlighter for slides:
	- <https://github.com/romannurik/SlidesCodeHighlighter>
- Clair-scanner:
	- <https://github.com/arminc/clair-scanner>
- Awesome libraries used:
	- <https://github.com/matplotlib/matplotlib>
	- <https://github.com/numpy/numpy>
	- <https://github.com/scikit-learn/scikit-learn>
	- <https://github.com/pallets/flask>
	- <https://github.com/docker/docker-ce>